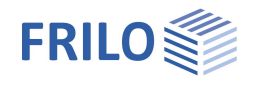

# Continuous Beam Concrete - BTM+

**This documentation is not yet available as translated version. Until availability, we ask you to use the German manual.**

# **Contents**

#### **[Application options](#page-1-0) [2](#page-1-0)**

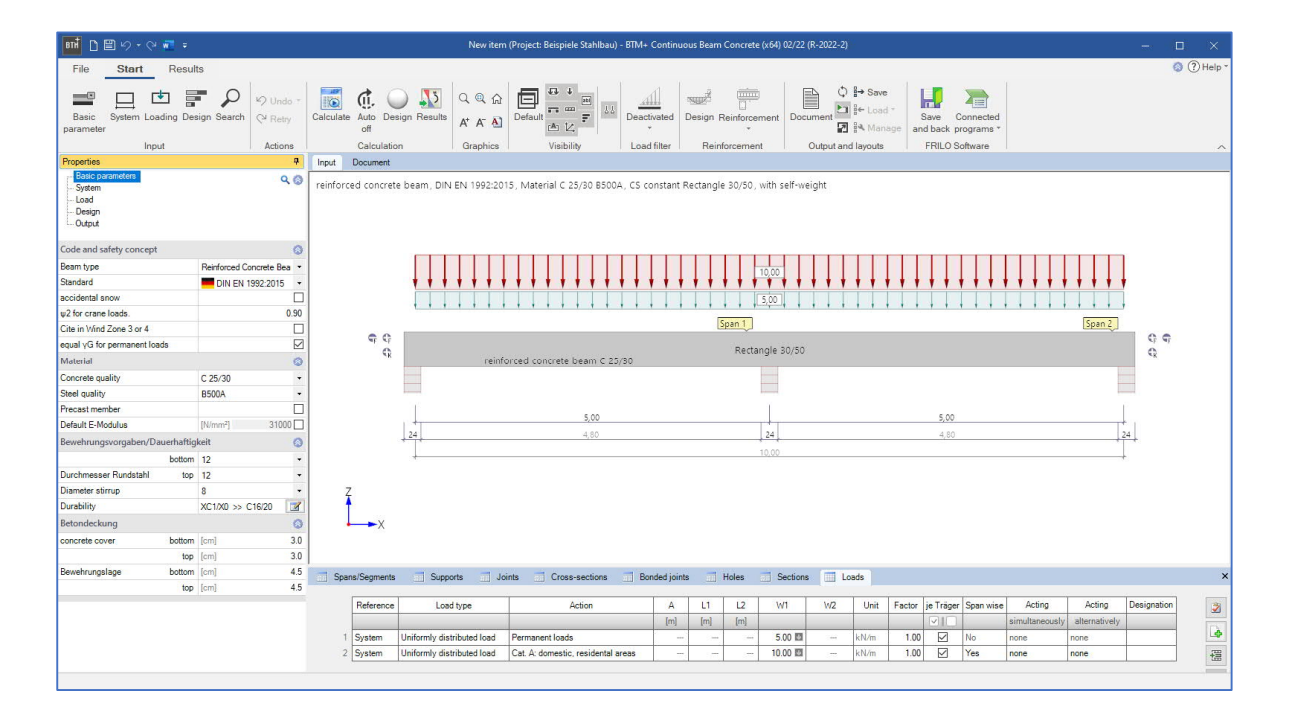

#### **Basic Documentation – Overview**

In addition to the individual program manuals, you will find basic explanations on the operation of the programs on our homepage [www.frilo.com](https://www.frilo.eu/en/service/articles-information/basic-operating-instructions-frilo-software.html)  $\triangleright$  Support  $\triangleright$  Articles/Information  $\triangleright$  Basic operating instructions.

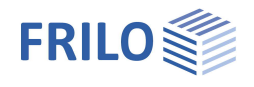

# <span id="page-1-0"></span>**Application options**

The BTM+ program calculates single and multi-span reinforced concrete beams. A cantilever can also be selected as a special case.

Cross sections can be different and with haunch. Spans can be divided into sections, joints are also possible.

Superposition and dimensioning are done automatically.

The input is made either in tabular form and/or graphically interactively.

#### **Standards**

- **DIN EN 1992**
- ÖNORM EN 1992
- **NTC EN 1992**
- **BS FN 1992**
- **PN EN 1992**
- $F$  FN 1992

### **Assistant**

The entries necessary for a simple basic system can be made with the assistant. This basic system can then be modified and supplemented very easily with the graphic-interactive input.

#### **Supports/Bearings**

Bearings can be entered in the Z direction and for torsion around the y axis. There is the option of rigid bearing or entering a spring value. A column lowering can be specified at the individual supports. Alternatively, the spring values can also be calculated by the program from a support that can be defined below and/or above the beam and then used for the beam calculation.

#### **Loads**

Types of load: constant, trapezoidal, triangular, point load and concentrated moment.

Entered loads can be converted into area loads via the design specification "per beam" and the definition of a beam spacing.

#### **Interfaces to further programs**

- Framework RSX+ (alternative calculation)
- Steel multi-span beam STM+ multi-span beam (alternative calculation)
- Timber Multi-span beam HTM+ (alternative calculation)
- Forwarding of the support loads to the support programs B5+, STS+ and HO1+.

## **Additional options**

Reinforcement drawing can be purchased as an additional option.